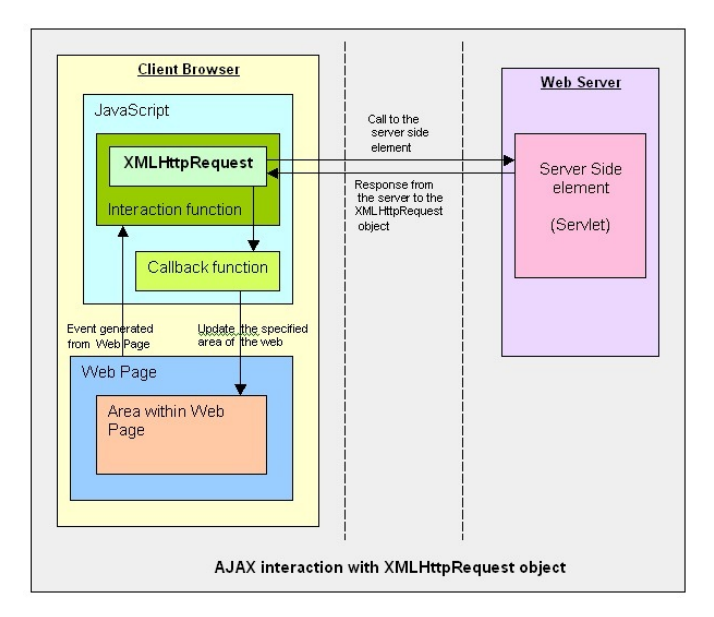

Figure 1: Source: https://community.f5.com/t5/technical-articles/ social-media-abc-s-x-is-for-xmlhttprequest/ta-p/284142

# 1 Basics

#### XMLHttpRequest

#### The Story so Far

- We have learned technologies to create an application on server-side
- To communicate with a client we use exclusively the HTTP(S) protocol, typically through REST

#### Problem

What to do when new data on server appear and the client does not know?

#### 1.1 Comet Model

Simple Solution Using HTTP

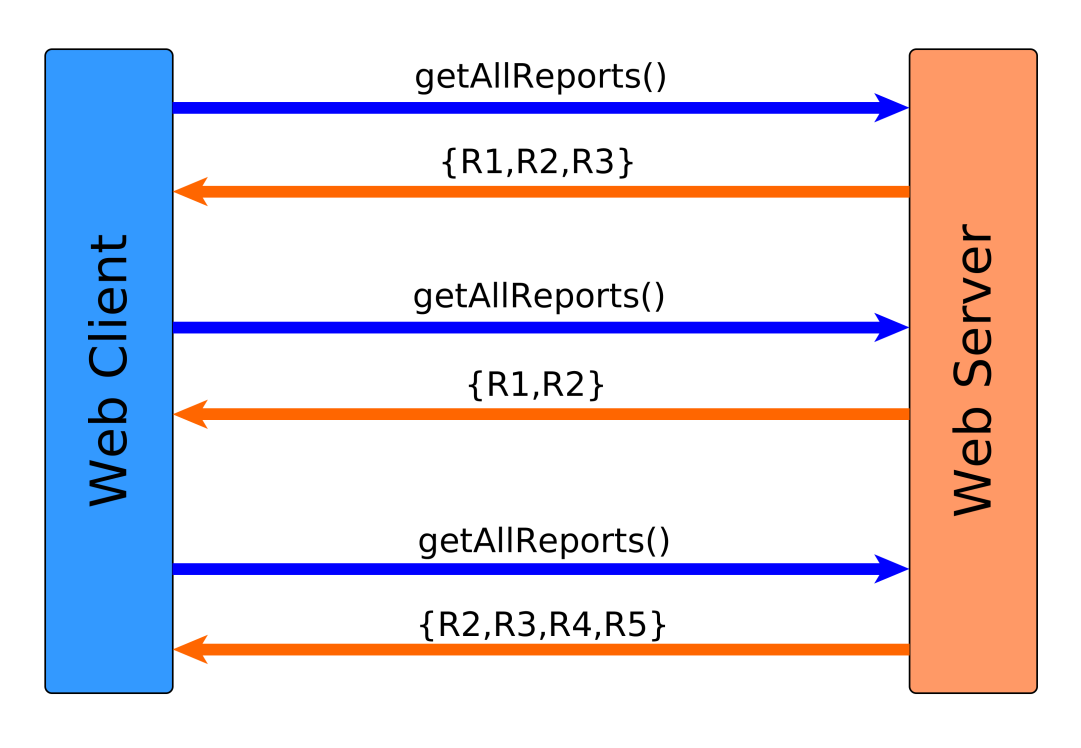

# Short Polling

- Very easy to implement
	- Just repeat a request with a certain interval
- Resource intensive (a lot of back and forth communication)
- Extremely poor scalability

Better Solution Using HTTP – AJAX push (Long Poll)

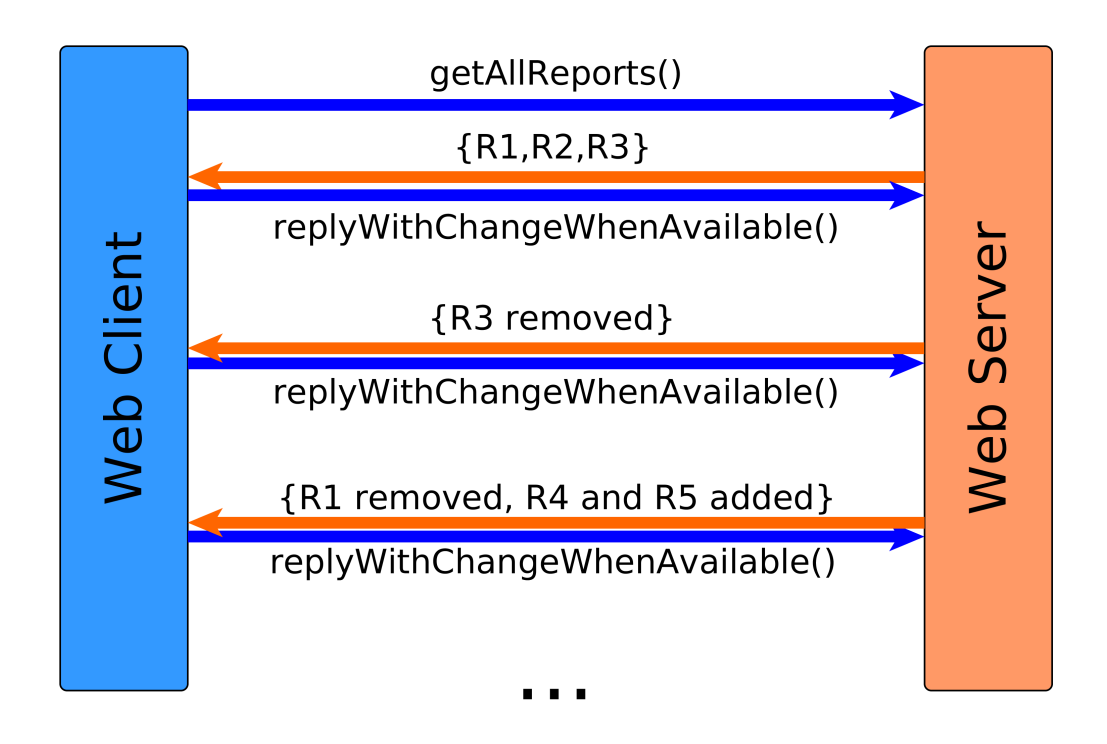

## Long Polling

- Based on the *Comet* programming model
- Client opens a request with a long timeout
- Server delays the response until it has data to respond with (or a timeout occurs)
- Simple on client side
- Difficult on server side need to keep track of open connections
- But less HTTP communication overhead

## Better Solution Using HTTP – AJAX push (Streaming)

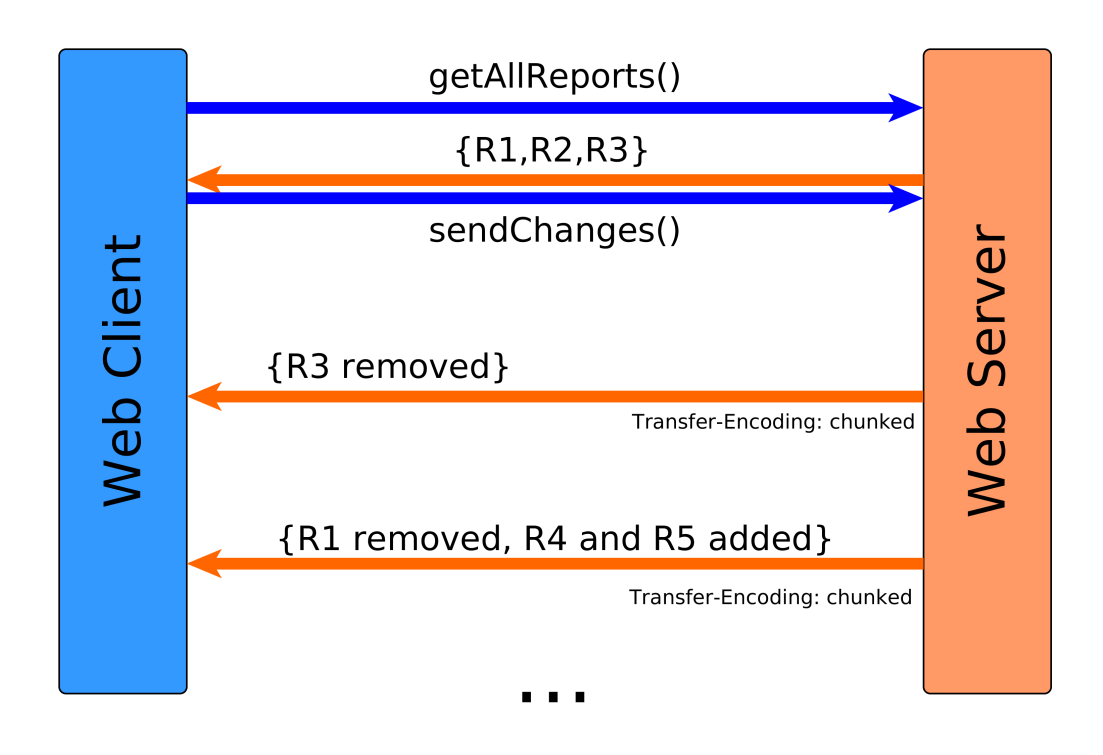

## **Streaming**

- Based on the *Comet* programming model
- Two main techniques:
	- Forever iframe iframe with src pointing to the server, server responds with new script tag every time a new event occurs
	- XMLHttpRequest Multipart request, each new event fires a onreadystatechange event on the request on client
- Server side need to keep track of open connections
- Virtually no error handling for forever iframes
- Multipart XMLHttpRequest non-standard and obsolete nowadays

#### ... but Still Not Perfect

- The client has to create a new HTTP connection for each communication type (getReports, getUsers, chat)
- HTTP headers have to be sent back and forth for each client side
- The client has to understand/parse low-level HTTP chunks

#### WebSockets

Represent a systematic solution to HTTP client-server peculiarities and provide a symmetric model for client-server communication.

# 2 Web Sockets

#### WebSocket Protocol

- TCP-based protocol with minimum overhead
- HTTP handshake for compatibility
- $\bullet$  ws:// (port 80) or wss:// (port 443)
- Text or binary messages
- Full duplex

#### WebSocket vs. HTTP

#### **HTTP**

- Designed for "web pages" not "interactive web applications"
- Traditional request-response model
- Intensive client-server communication significant overhead (HTTP headers)

#### Web Sockets

- Bi-directional, full-duplex, real-time,
- Low-latency client/server communications on top of TCP/IP
- $\bullet\,$   $\in$  Java EE  $7$

#### Web Socket Handshake

```
GET http://server.org/wsendpoint HTTP/1.1
Host: server.org
Connection: Upgrade
Upgrade: websocket
Origin: http://server.org
Sec-WebSocket-Version: 13
Sec-WebSocket-Key: GhkZiCk+0/91FXIbUuRlVQ==
Sec-WebSocket-Extensions: permessage-deflate; client_max_window_bits
```

```
HTTP/1.1 101 Switching Protocols
Upgrade: websocket
Connection: upgrade
Sec-WebSocket-Accept: jpwu9a/SXDrsoRR26Oa3JUEFchY=
Sec-WebSocket-Extensions: permessage-deflate; client_max_window_bits=15
...
```
# 3 Web Sockets in Java

# Java API for WebSocket (JSR-356)

Annotations on POJOs to interact with WebSocket lifecycle events

Interfaces to implement to interact with WebSocket lifecycle events

Integration with other Java EE technologies – EJB, CDI

#### JSR-356 Example

```
@ServerEndpoint("/actions")
public class WebSocketServer {
  @OnOpen
  public void open(Session session) { ... }
  @OnClose
  public void close(Session session) { ... }
  @OnError
  public void onError(Throwable error) { ... }
  @OnMessage
  public void handleMessage(String message, Session session) {
     // actual message processing
   }
}
```
#### JavaScript Side Example

```
const socket = new WebSocket("ws://server.org/wsendpoint");
socket.onmessage = onMessage;
function onMessage(event) {
  const data = JSON.parse(event.data);
   if (data.action === "addMessage") {
      ...
      // actual message processing
   }
  if (data.action === "removeMessage") {
      ...
      // actual message processing
   }
}
```
#### Other Options

- Spring has wide support through custom annotations spring-websocket module
- ReactJS has react-websocket module (listener to WebSocket Events)

#### Sample Application – Chat Monitoring

- Open Developer Tools in Google Chrome
- Navigate to the web site
- Open tab "Network" and select the request "actions" (chat)
- Select the subtab "Messages" and you can track the WebSocket communication

#### The End

# Thank You

#### References

- Reverse Ajax https://www.ibm.com/developerworks/library/wa-reverseajax1/ index.html
- RFC 6455 The WebSocket Protocol https://tools.ietf.org/html/rfc6455
- JSR 356: Java API for WebSocket https://jcp.org/en/jsr/detail?id=356
- Java EE 7: Building Web Applications with WebSocket, JavaScript and HTML5 http: //www.oracle.com/webfolder/technetwork/tutorials/obe/java/HomeWebsocket/ WebsocketHome.html
- Spring Support for WebSocket http://docs.spring.io/spring/docs/current/ spring-framework-reference/html/websocket.html